# **TCG Storage Opal Integration Guidelines**

**Version 1.00 Revision 1.00 March 16, 2016 Final**

**Contact:** [admin@trustedcomputinggroup.org](mailto:admin@trustedcomputinggroup.org)

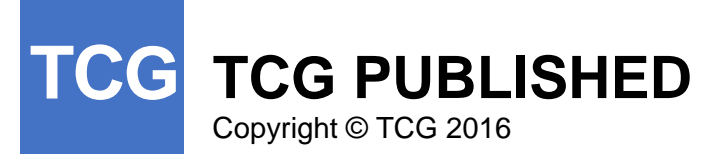

## **Disclaimers, Notices, and License Terms**

THIS DOCUMENT IS PROVIDED "AS IS" WITH NO WARRANTIES WHATSOEVER, INCLUDING ANY WARRANTY OF MERCHANTABILITY, NONINFRINGEMENT, FITNESS FOR ANY PARTICULAR PURPOSE, OR ANY WARRANTY OTHERWISE ARISING OUT OF ANY PROPOSAL, DOCUMENT OR SAMPLE.

Without limitation, TCG disclaims all liability, including liability for infringement of any proprietary rights, relating to use of information in this document and to the implementation of this document, and TCG disclaims all liability for cost of procurement of substitute goods or services, lost profits, loss of use, loss of data or any incidental, consequential, direct, indirect, or special damages, whether under contract, tort, warranty or otherwise, arising in any way out of use or reliance upon this document or any information herein.

This document is copyrighted by Trusted Computing Group (TCG), and no license, express or implied, is granted herein other than as follows: You may not copy or reproduce the document or distribute it to others without written permission from TCG, except that you may freely do so for the purposes of (a) examining or implementing TCG documents or (b) developing, testing, or promoting information technology standards and best practices, so long as you distribute the document with these disclaimers, notices, and license terms.

Contact the Trusted Computing Group at [www.trustedcomputinggroup.org](http://www.trustedcomputinggroup.org/) for information on document licensing through membership agreements.

Any marks and brands contained herein are the property of their respective owners.

## **Table of Contents**

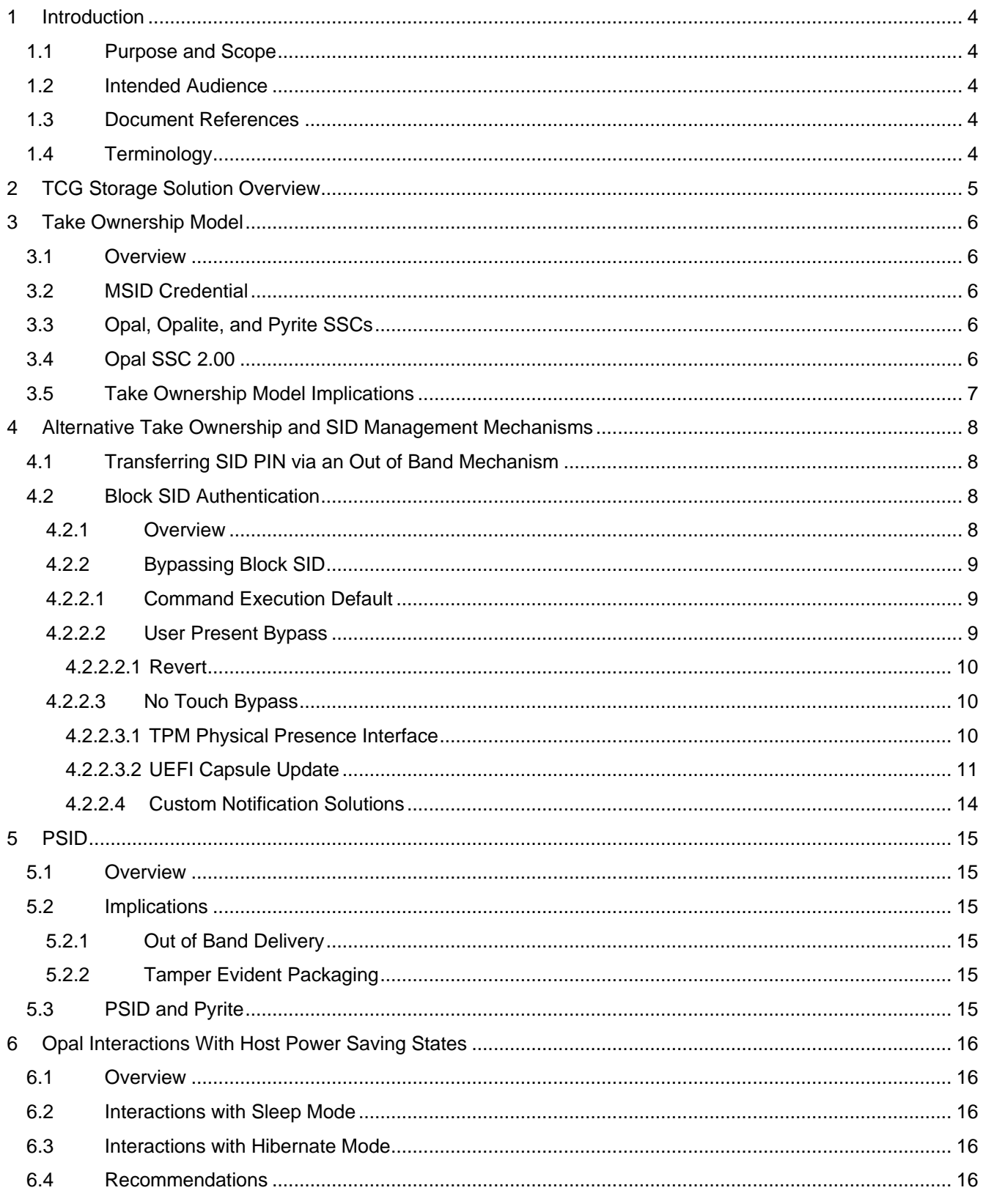

## <span id="page-3-0"></span>**1 Introduction**

This section summarizes the purpose, scope, and intended audience for this document. The contents of this document are informative.

## <span id="page-3-1"></span>**1.1 Purpose and Scope**

This document provides guidelines on integrating SDs implemented according to the Opal Family of specifications. This includes a description of the ownership model utilized in the TCG Storage specifications; the SID authority and its role in managing the storage device; and the processes and guidelines for taking ownership of the TPer. This document also provides insight on integration of other Opal features into systems.

#### <span id="page-3-2"></span>**1.2 Intended Audience**

The intended audience for this document is implementers of systems using devices implementing the Opal Family of specifications.

### <span id="page-3-10"></span><span id="page-3-3"></span>**1.3 Document References**

- [1] Trusted Computing Group (TCG), "TCG Storage Architecture Core Specification", Version 2.01
- <span id="page-3-5"></span>[2] Trusted Computing Group (TCG), "TCG Storage Security Subsystem Class: Opal", Version 1.00
- <span id="page-3-6"></span>[3] Trusted Computing Group (TCG), "TCG Storage Security Subsystem Class: Opal", Version 2.00
- <span id="page-3-7"></span>[4] Trusted Computing Group (TCG), "TCG Storage Security Subsystem Class: Opal", Version 2.01
- <span id="page-3-11"></span>[5] Trusted Computing Group (TCG), "TCG Storage Security Subsystem Class: Enterprise", Version 1.00
- <span id="page-3-8"></span>[6] Trusted Computing Group (TCG), "TCG Storage Security Subsystem Class: Opalite", Version 1.00
- <span id="page-3-9"></span>[7] Trusted Computing Group (TCG), "TCG Storage Security Subsystem Class: Pyrite", Version 1.00
- [8] Trusted Computing Group (TCG), "TCG Storage Interface Interactions Specification", Version 1.04
- <span id="page-3-15"></span>[9] Trusted Computing Group (TCG), "TCG Storage Opal SSC Feature Set: PSID", Version 1.00
- <span id="page-3-14"></span>[10]Trusted Computing Group (TCG), "TCG Storage Feature Set: Block SID Authentication", Version 1.00
- <span id="page-3-16"></span>[11]Trusted Computing Group (TCG), "TCG PC Client Platform Physical Presence Interface Specification", Version 1.30
- [12]Unified Extensible Firmware Interface Specification Version 2.3.1
- [13]INCITS 482-2012, "Information technology ATA/ATAPI Command Set 2 (ACS-2)". Available from <http://webstore.ansi.org/.ansi.org/>
- <span id="page-3-17"></span>[14]Advanced Configuration and Power Interface, "Advanced Configuration and Power Interface Specification", Version 5.0 Errata A

## <span id="page-3-4"></span>**1.4 Terminology**

This section provides definitions specific to this document.

#### <span id="page-3-13"></span><span id="page-3-12"></span>**Table 1 Terminology**

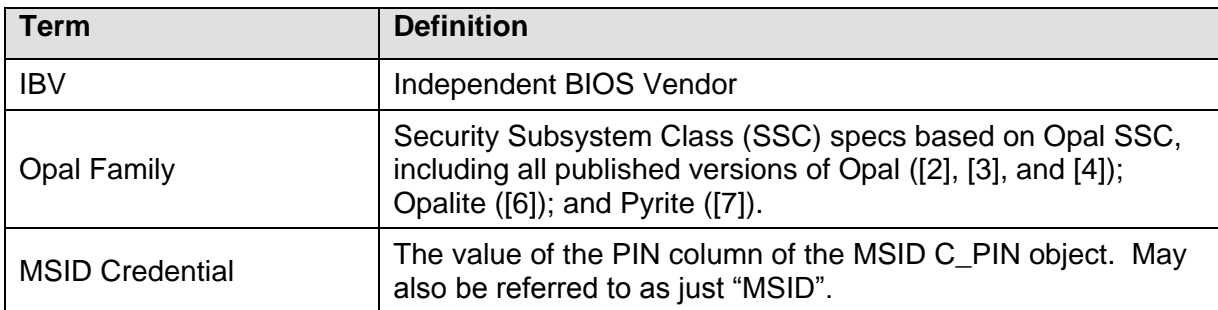

## <span id="page-4-0"></span>**2 TCG Storage Solution Overview**

A TCG Storage solution is a combination of:

- 1. A Storage Device that implements TCG Storage specifications
- 2. Host Tools/Software that enable easy & secure provisioning, configuration, and ongoing management

In the following figure, only a single example of user ownership is defined. Given the diversity of TCG Storage Device options, tools vendors, participating authorities, and customer configuration options, a permutation rich ownership path exists.

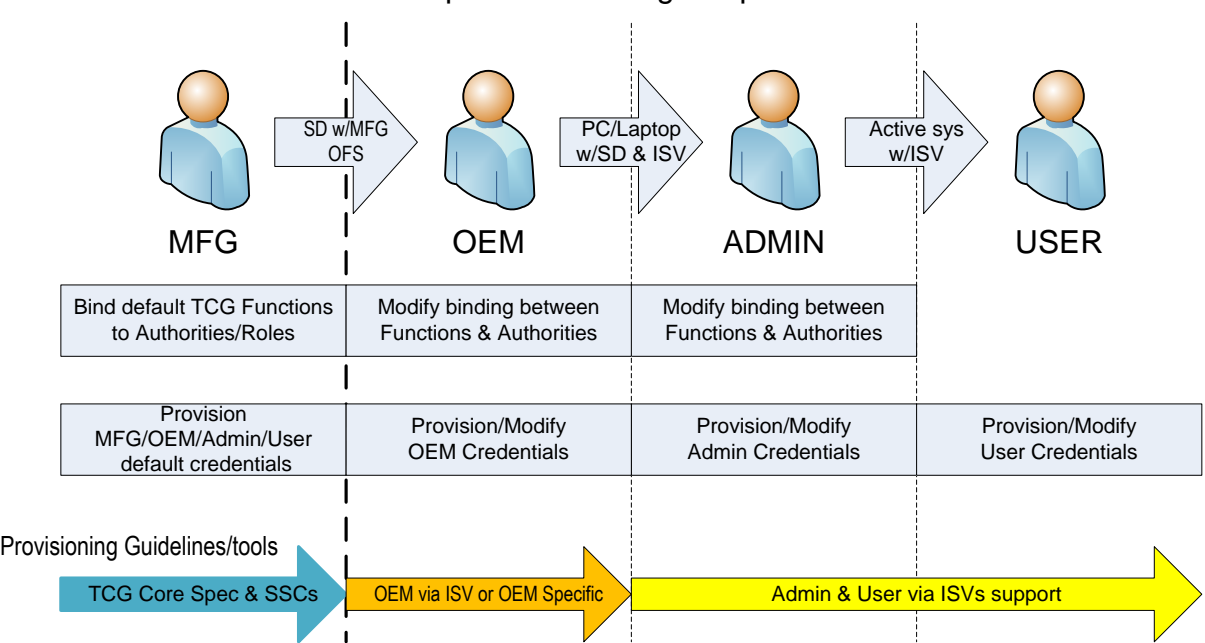

#### Ownership & Provisioning Responsibilities

**Figure 1 – Ownership & Provisioning Responsibilities**

This document provides guidelines on:

- 1. How Take Ownership models may be implemented.
- 2. Best practices for deploying TCG Storage capabilities.

## <span id="page-5-0"></span>**3 Take Ownership Model**

### <span id="page-5-1"></span>**3.1 Overview**

The TCG Storage Architecture Core Specification [\[1\]](#page-3-10) describes the underlying architecture upon which other TCG Storage specifications are based.

The SID authority, which is defined in [\[1\],](#page-3-10) is used by the TPer owner (i.e., "storage device owner") to authenticate to the Admin SP and perform management activities on the security subsystem or on individual Security Providers (SPs).

However, [\[1\]](#page-3-10) does not discuss the process by which the TPer owner obtains the initial SID credential value.

The Security Subsystem Classes (SSCs) define the initial state for the SID credential, and by extension the process of obtaining and setting the SID credential, known as "Taking Ownership".

## <span id="page-5-2"></span>**3.2 MSID Credential**

In order to facilitate the process of taking ownership and in particular of integrating Self-Encrypting Drives (SEDs) in an automated way during the manufacturing of systems, the Enterprise SSC (see [\[5\]\)](#page-3-11) introduced the concept of the MSID Credential. The MSID Credential is a PIN credential that does not have an associated authority. Rather, the MSID is used to store a fixed PIN value that can be read by anybody.

The MSID Credential is set at manufacturing time by the storage device vendor. It can be used as the device's initial SID PIN value (the default storage device owner's password). The MSID Credential is electronically readable over the interface by the host without authentication.

During enrollment and take ownership, the host reads the MSID PIN value from the device and uses that value to authenticate to the SID authority in the Admin SP, and then change the SID from its default value.

## <span id="page-5-3"></span>**3.3 Opal, Opalite, and Pyrite SSCs**

Opal (see [\[3\]](#page-3-6) and [\[4\]\)](#page-3-7), Opalite (see [\[6\]\)](#page-3-8), and Pyrite (see [\[7\]\)](#page-3-9) SSCs borrow the concept of MSID from the Enterprise SSC. The MSID Credential value is set at manufacturing time by the storage device vendor, and is readable by anybody. MSID represents the device's initial (at the Original Factory State – OFS) SID PIN value.

During enrollment the host reads the MSID Credential value from the device and uses that to authenticate and change the SID PIN value.

## <span id="page-5-4"></span>**3.4 Opal SSC 2.00**

Opal SSC 2.00 (see [\[3\]\)](#page-3-6) and subsequent versions (see [\[4\]\)](#page-3-7) introduced an additional option, to set the default SID credential to a Vendor Unique value other than MSID. As noted in the referenced specifications, if a vendor elects to set SID to a Vendor Unique value, an alternative mechanism for Taking Ownership must be provided.

## <span id="page-6-0"></span>**3.5 Take Ownership Model Implications**

The mechanism whereby the default SID credential is set to an MSID value that can be read across the interface provides a "first comer" ownership model. In other words, the first to gain access to the MSID Credential value, which is readable by anybody, can take ownership of the SED.

The rationale for choosing this ownership model is to facilitate the automated integration of SEDs into systems by OEMs during the system manufacturing process. This is essential to avoid costly manufacturing overhead on the integration of SEDs. This ownership model also simplifies deployment of management software by IT. It is important, however, for system integrators and end users to understand the security implications of this ownership model.

In particular, having the MSID Credential value electronically available to the host constitutes a potential risk to the overall security of the system if the take ownership procedure is not executed promptly.

For example:

An SED is manufactured and shipped to a PC/Notebook OEM. The OEM integrates the SED into the PC/Notebook but does not execute any procedure to take ownership. The OEM includes trial security software for managing the SED, into which the user can opt.

A user purchases this PC/Notebook and does not opt into the security software offering. The user may not be aware of, or may not care about, the security features offered. This user will use the PC/Notebook as if it contained a non-SED.

In this scenario, since neither the OEM nor the end user took steps to take ownership by changing the SID PIN, the value of the SID PIN will still be the same as the MSID Credential value. Since the MSID Credential is readable by anybody, it is easy for an adversary to write malicious code that will read the MSID Credential value, authenticate as the SID Authority, and take ownership of the device. The malicious code can then permanently lock the device; perform a cryptographic erase, etc.

It is also important to note that the ability to execute the commands necessary to take ownership of SID typically require Admin or system level rights in the OS. Given this, malicious code that can permanently lock the device, perform cryptographic erase, etc., will need to be able to execute with the appropriate level of privilege, and will by extension be capable of causing harm to the system in a variety of ways. This will potentially impact policies relevant to meeting organizational security objectives related to SID management.

## <span id="page-7-0"></span>**4 Alternative Take Ownership and SID Management Mechanisms**

## <span id="page-7-1"></span>**4.1 Transferring SID PIN via an Out of Band Mechanism**

The approach discussed in this section allows system builders (i.e. OEMs) to protect Opal-based SEDs from being taken over by malware, while allowing software from trusted ISVs to take over the ownership of SEDs during PC deployment.

In this scenario, system builders take ownership of the SED by reading the MSID PIN value, authenticating to the SID authority using the MSID Credential, which is equal to the SID PIN value at manufacturing time, then changing the value of the SID PIN.

The storage device is then integrated into the system and deployed as usual. The MSID Credential no longer matches the SID PIN value and the system upon deployment will be protected from malware that attempts to take over the SED.

The new SID PIN value can be provided to the owner of the system together with the system documentation; as a sticker on the box; together with other materials packaged with the system, etc. This process can be automated and performed during the time system builders gather other machine unique information, such as serial numbers and MAC addresses, which are typically printed on the box of the system and/or provided together with documentation materials. Additional care can be taken to protect the SID PIN value with a tamper evident mechanism to avoid supply-chain attacks.

The owner of the system would make use of the actual SID PIN value received out of band to activate the SED. This can be done upon ISV software installation, which must contain a procedure for taking ownership where the owner provides the SID credential.

Alternatively, the system builder can include a simple BIOS or OS present application that allows the user to authenticate using the SID PIN value obtained out of band and set the SID PIN value back to the MSID PIN value. Subsequently, the user can take ownership using any piece of software that assumes the SID PIN value to be equal to the MSID PIN value during the process of activation / taking ownership.

The system builder should use best practices when setting the SID PIN value. It should satisfy the usual cryptographic requirements for entropy and should not be derivable from other machine readable information.

One drawback of this mechanism is that it reduces the automatability of the take ownership process by the end customer (e.g. the IT department), since it requires end user intervention to complete the process.

## <span id="page-7-2"></span>**4.2 Block SID Authentication**

### <span id="page-7-3"></span>**4.2.1 Overview**

The Block SID Authentication Feature Set (see [\[10\]\)](#page-3-12) defines a command that can be used to prevent authentication of the SID authority if the SID PIN is set to the MSID Credential. This is useful to control authentication of SID in systems where ownership has not been taken, and where UEFI-based or other mechanisms have not been implemented, but requires special handling so that the Take Ownership process can still be accomplished.

This functionality is similar to that provided by the ATA Security Feature Set's FreezeLock command (see [\[13\]\)](#page-3-13). Because of certain properties of the ATA Security Feature Set, the FreezeLock command is necessary to control access to execution of ATA Security Feature Set commands that modify the security state of the device (e.g., set passwords, disable security).

From an implementation, integration, and security standpoint, Block SID is analogous to the FreezeLock command, in that if Block SID Authentication is enabled (i.e., platform firmware executes the command) then the command would need to be executed in situations similar to those where FreezeLock is executed – for example, when the storage device is powered on during a system resume from S3.

It is important to note that the Block SID command only controls the ability to authenticate the SID authority. Unlike the FreezeLock command, Block SID is not specified to prevent any other security operations. As such, once the SD's Locking SP has been activated, it's possible for an OS-resident application to perform management activities without the Block SID command introducing any impediment.

The Block SID command should be executed as late in the platform firmware process (e.g., as close to ExitBootServices) as possible.

## <span id="page-8-0"></span>**4.2.2 Bypassing Block SID**

It is expected that platform firmware will execute the Block SID Authentication command immediately prior to, or as close as possible to, ExitBootServices, in order to prevent OS-present malware from maliciously performing Take Ownership of SID in scenarios where SID is still set to MSID.

However, use of the Block SID Authentication command by platform firmware to prevent malicious usage of SID also has the effect of blocking legitimate software from being able to Take Ownership of SID, and subsequently Activate the Locking SP.

Since this is the case, it is a requirement that mechanisms are supported to bypass execution of the Block SID Authentication command.

### <span id="page-8-1"></span>**4.2.2.1Command Execution Default**

As mentioned in [3.5,](#page-6-0) the ability to perform Take Ownership typically requires Administrator rights on the system. Since this is the case, an IBV could reasonably elect to not execute the Block SID Authentication command by default, instead providing an opt-in model.

In such a case, where the Block SID Authentication command execution is disabled by default, a platform firmware option would be provided to allow the user to enable execution of the command.

Leaving the Block SID Authentication command as an opt-in feature, particularly in initial deployments, allows for development of the necessary ecosystem components to enable a smooth ecosystem transition. ISV management software and platform firmware would be more likely to be prepared for scenarios that require bypass of Block SID in order to allow Take Ownership to occur.

### <span id="page-8-2"></span>**4.2.2.2User Present Bypass**

The primary means by which the Block SID Authentication command execution can be bypassed is via an option provided by platform firmware during boot. At a minimum, this should allow the user to bypass execution of the command until the next system boot. An option could also be provided to allow the user to bypass execution of the command permanently (or until the user selects otherwise later).

### <span id="page-9-0"></span>**4.2.2.2.1 Revert**

The Revert method is defined by [\[10\]](#page-3-14) as an event that is able to clear the effects of the Block SID Authentication command.

The most common means of authenticating to invoke Revert is via the SID authority, but if the Block SID Authentication command has been successfully executed, it is obviously not possible to authenticate the SID authority in order to successfully invoke Revert.

Successful authentication of the PSID authority (see [\[9\]\)](#page-3-15) will permit invocation of the Revert method. Successful invocation of the Revert method on the Admin SP when the Locking SP is in the Manufactured-Inactive state has limited side effects. In particular, Revert will set SID back to MSID, and will clear the effects of the Block SID Authentication command.

Since this is the case, this provides another means of clearing the effects of the Block SID Authentication command and install ISV software to activate and configure the Locking SP, if the user has the PSID credential and a tool to authenticate with that credential and invoke the Revert method.

Note that if for some reason SID is still set to MSID even though the Locking SP has been activated, then successful execution of the Revert method will cryptographically erase all user data and return the SD to its original factory state.

## <span id="page-9-1"></span>**4.2.2.3No Touch Bypass**

Certain ISV software installation scenarios rely on the ability for software installation, and Take Ownership and provisioning activities, to occur without user intervention.

An option to meet this use case is for the Block SID command execution to be disabled by default (see [4.2.2.1\)](#page-8-1).

In order to facilitate this use case in the presence of platform firmware that executes the Block SID command, it is necessary for Opal management software to be able to securely notify the platform firmware to bypass command execution.

### <span id="page-9-2"></span>**4.2.2.3.1 TPM Physical Presence Interface**

The PC Client Platform Physical Presence Interface specification (see [\[11\]\)](#page-3-16) defines mechanisms for asserting physical presence as authorization to perform certain TPM functions. [\[11\]](#page-3-16) also includes enhancements that allow management of the Block SID feature via the specified ACPI communication mechanism.

Note that a TPM is not necessarily required to support the capabilities related to management of the Block SID Feature. Support for the storage management flags and components can be achieved by implementing an appropriate subset of the functionality defined in [\[11\].](#page-3-16)

The following list summarizes the available operations and their meanings (Operation Value in parentheses):

- 1. Enable\_BlockSIDFunc (96) this operation is used to enable execution of the Block SID Authentication command by the platform firmware.
	- a. Note: Physical presence requirement for execution of this command is controlled by the value of PPRequiredForEnable\_BlockSIDFunc flag.
- 2. Disable\_BlockSIDFunc (97) this operation is used to disable execution of the Block SID Authentication command by the platform firmware.
- a. Note: Physical presence requirement for execution of this command is controlled by the value of PPRequiredForDisable\_BlockSIDFunc flag.
- 3. SetPPRequiredForEnable\_BlockSIDFunc\_True (98) this operation is used to set the PPRequiredForEnable\_BlockSIDFunc flag to TRUE, resulting in physical presence confirmation being required to enable execution of the Block SID Authentication command via the Enable\_BlockSIDFunc operation.
	- a. Note: Per [\[11\],](#page-3-16) successful execution of this operation requires physical presence.
- 4. SetPPRequiredForEnable\_BlockSIDFunc\_False (99) this operation is used to set the PPRequiredForEnable\_BlockSIDFunc flag to FALSE, resulting in physical presence confirmation not being required to enable execution of the Block SID Authentication command via the Enable\_BlockSIDFunc operation.
- 5. SetPPRequiredForDisable\_BlockSIDFunc\_True (100) this operation is used to set the PPRequiredForDisable\_BlockSIDFunc flag to TRUE, resulting in physical presence confirmation being required to disable execution of the Block SID Authentication command via the Disable\_BlockSIDFunc operation.
	- a. Note: Per [\[11\],](#page-3-16) successful execution of this operation requires physical presence.
- 6. SetPPRequiredForDisable\_BlockSIDFunc\_False (101) this operation is used to set the PPRequiredForDisable BlockSIDFunc flag to FALSE, resulting in physical presence confirmation not being required to disable execution of the Block SID Authentication command via the Disable\_BlockSIDFunc operation.

Default physical presence requirements, represented by the PPRequiredForEnable\_BlockSIDFunc flag and the PPRequiredForDisable\_BlockSIDFunc flag, are not specified in [\[11\].](#page-3-16)

- 1. To ensure the ability to meet remote deployment use cases, it is recommended that at a minimum the default value of the PPRequiredForDisable\_BlockSIDFunc flag be FALSE.
- 2. To meet more restrictive security policies on control over the take ownership process, it is recommended that at a minimum the default value of the PPRequiredForDisable\_BlockSIDFunc flag be TRUE, and that the Block SID Authentication command be executed by platform firmware by default.

### <span id="page-10-0"></span>**4.2.2.3.2 UEFI Capsule Update**

This mechanism leverages a special driver (herein called the "*BlockSidDriver*"), which is signed by the UEFI CA or the OEM. This assumes that the system would ordinarily have UEFI Secure Boot enabled and any UEFI secure bootable entity is "Trusted".

A new "Boot-service only" variable called "*BlockSidVariable*" is defined, and has a Default value of "Off". "Boot-service only" and "Secure Boot Enabled" combine to indicate that only trusted pre-OS entities are able to manipulate the variable value. This effectively provides an ACL to pre-OS entities only, and avoids some of the complexity of developing a solution based on, for instance, an Authenticated Variable.

On a reboot, the SD interface bus driver and other UEFI firmware would check *BlockSidVariable*. If the value of *BlockSidVariable* is "True", then UEFI firmware would not issue the Block SID Authentication command.

When the IT administrator or ISV wants to reclaim the machine, the non-access controlled, UEFIspecification defined variable *DriverLoadList* ("*DriverOrder*", in the UEFI specification) can be written with the device path pointer to the *BlockSid.efi* driver (the *BlockSidDriver)* on disk, or passed across reset via a Capsule using the PE/COFF encapsulation type of capsule defined in UEFI 2.4.

If the *BlockSidDriver* is correctly signed, then this driver would run and set the *BlockSidVariable* appropriately. This code would run prior to the storage bus drivers in case of capsule.

The *BlockSidDriver* would register for an exit boot services event so that it can clear the *BlockSidVariable* upon end of UEFI execution.

The IT administrator can remove the *BlockSidDriver* from the *DriverLoadList* on the next boot. The capsule flow is one-shot, so for that delivery mechanism there is no clean-up.

The ISV software that is performing the capsule update to bypass execution of the Block SID Authentication command should implement a mechanism to prevent replay usage of the signed update. This could include the installer querying the system for some unique value and reporting this value via trusted channel to the backend server that signs the *BlockSidDriver*, to be included as part of the *BlockSidDriver* update. Note that the *BlockSidDriver* signing may require a key signed by the UEFI CA or by the OEM.

The signed *BlockSidDriver* is passed to the UEFI firmware via the UpdateCapsule() command. After a reset, the ISV's UEFI driver can verify the signature of the *BlockSidDriver*, along with any other information included (such as the system identifier such as type 1 SMBIOS table UUID, and a nonce). If the *BlockSidDriver* signature is successfully verified, it will run and clear the *BlockSidVariable*, or, alternatively, set the SID credential (possibly with a value included in the Capsule), which would render the Block SID Authentication command ineffectual.

At this point, after UEFI firmware completes execution and the OS boots, the ISV's OS-present installer can complete the Take Ownership process.

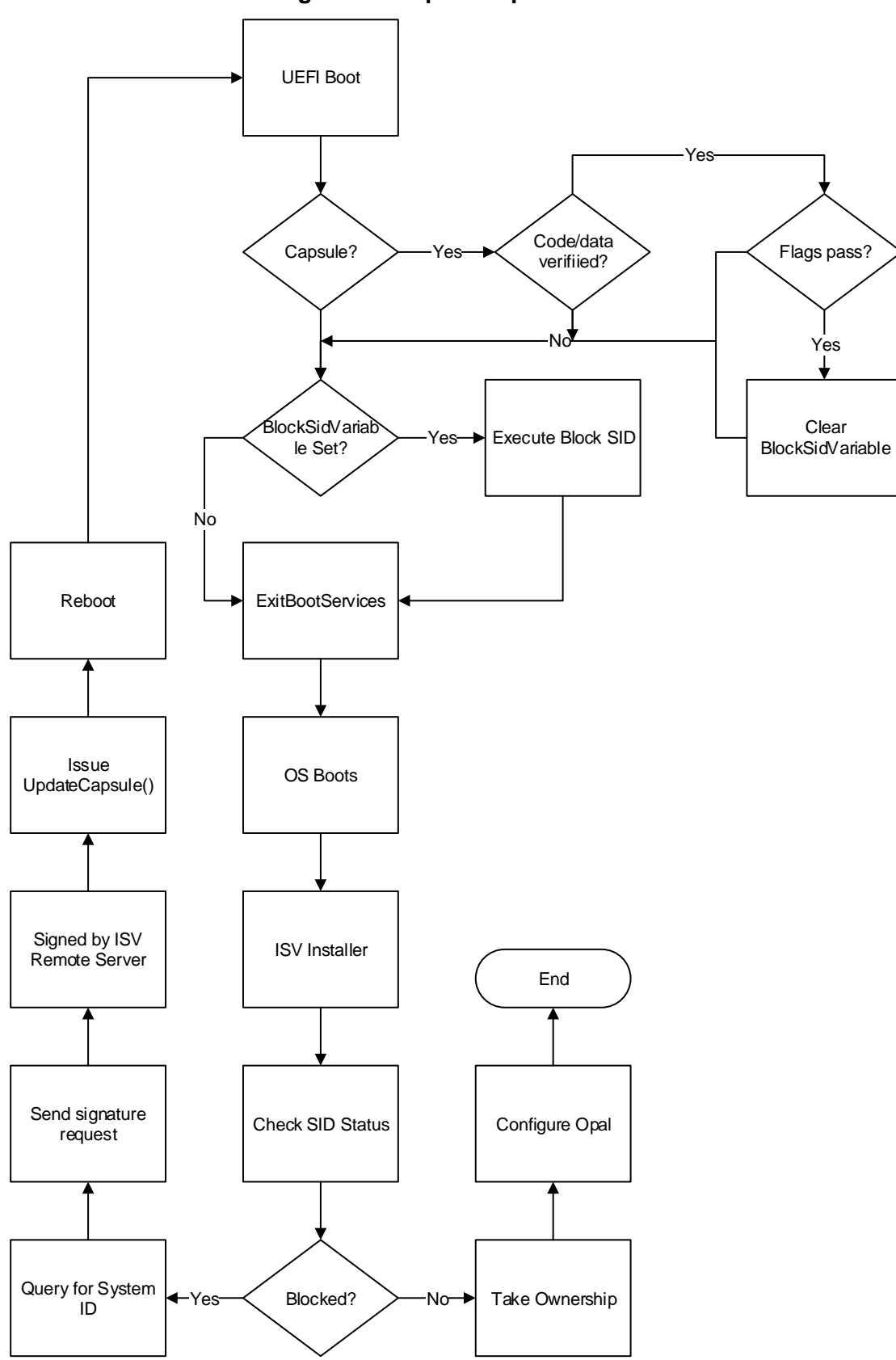

**Figure 2 – Capsule Update Flow**

## <span id="page-13-0"></span>**4.2.2.4Custom Notification Solutions**

Custom solutions from OEMs, IBVs, and ISVs could be used to provide a secure notification scheme to request bypass of the Block SID command.

A custom solution may, for instance, consist of a mailboxing mechanism to allow an OS-present or network entity to "leave a message" for the platform firmware, which could be accessible after reboot. Such a method is similar to the capabilities provided by the TPM PPI or the Capsule Update.

Security of this mechanism could depend on either controlling access to the ability to leave the message; or on verification steps on the message itself.

## <span id="page-14-0"></span>**5 PSID**

#### <span id="page-14-1"></span>**5.1 Overview**

The PSID (Physical SID) authority (see [\[9\]\)](#page-3-15) provides a means of performing recovery of the SED when the access control credentials are lost.

## <span id="page-14-2"></span>**5.2 Implications**

The "classic" PSID delivery mechanism, where the PSID PIN value is simply printed on the storage device label or on the box for the PC/Notebook, or otherwise supplied "in the clear", adds the possibility of a supply-chain attack. A determined attacker can intercept the PSID PIN value before it arrives at the end user and can subsequently perform a denial of service software attack that uses the PSID to erase the data on the SED.

To avoid the possibility of supply-chain attacks, the PSID PIN value should be delivered to the end user in such a manner that prevents intermediaries from reading it.

## <span id="page-14-3"></span>**5.2.1 Out of Band Delivery**

The system OEM can record the PSID PIN value and store it in a database and only provide it through a secure out of band channel. For example, the user sets up a web account with the system OEM and if they need to obtain the PSID PIN value they can log into their account and retrieve the PSID PIN value(s) by providing the system serial number.

However, collecting PSID values in a database introduces another potential avenue of exposure.

## <span id="page-14-4"></span>**5.2.2 Tamper Evident Packaging**

The PSID PIN value can also be delivered with the system itself. In this case, it could be packaged in opaque tamper evident packaging. With this delivery mechanism the PSID PIN value is readily available for anyone to read, but the tamper evident packaging allows the end user to be sure that the value has not been read by anyone in the supply-chain.

## <span id="page-14-5"></span>**5.3 PSID and Pyrite**

Part of the security associated with using PSID to perform recovery on a SED where the Locking SP has been Activated is that the Revert method is data destructive. When the Revert method is executed and the Locking SP is in the Manufactured (i.e., "Activated") state, the SD performs a cryptographic erase on all Media Encryption Keys as part of the Revert process.

Pyrite (see [\[7\]\)](#page-3-9) does not specify the use of encryption for data at rest protection. As such, if Media Encryption is not supported, execution of the Revert method on an "Activated" Locking SP is not specified to cryptographically erase all user data. The Revert method as specified in [\[7\]](#page-3-9) is not data destructive if Media Encryption is not supported.

It is recommended that SDs without Media Encryption that are based on the Pyrite SSC not support the PSID authority and credential for use with the Revert method. Doing so would provide an authentication credential that permits easy bypass of the access control on the storage interface provided by [\[7\].](#page-3-9)

## <span id="page-15-0"></span>**6 Opal Interactions With Host Power Saving States**

## <span id="page-15-1"></span>**6.1 Overview**

Self-Encrypting Drives (SED) and Trusted Computing Group (TCG) Storage specifications like Opal Security Subsystem Class (SSC) are designed to protect data at rest, when the storage device has been power cycled and the user has been de-authenticated from the system.

SED are not designed to protect against data access after the storage device has been unlocked using a valid authentication credential.

The Advanced Configuration and Power Interface (ACPI) defines an open standard for operating system power management (see [\[14\]\)](#page-3-17).

## <span id="page-15-2"></span>**6.2 Interactions with Sleep Mode**

Sleep mode (S3) is a power mode defined by ACPI (see [\[14\]\)](#page-3-17). User credentials are not eradicated on sleep mode entry and thus the user is not de-authenticated from the system. Opal management software will typically keep the user password or the Authentication Credential stored in system nonvolatile memory. Upon system resumption from Sleep mode, the Host Opal management software automatically replays the authentication sequence to the SED using the cached Authentication Credential(s). This results in the SED being unlocked without the user having to manually supply their authentication value again.

### <span id="page-15-3"></span>**6.3 Interactions with Hibernate Mode**

Hibernate mode (S4) is a power mode defined by ACPI (see [\[14\]\)](#page-3-17). Hibernate is a lower power state than Sleep mode. The resume from Hibernate is slower than the resume from Sleep mode. Hibernate de-authenticates the user from the system, and requires user re-authentication to unlock the SED. This satisfies the requirements for protection of data at rest.

### <span id="page-15-4"></span>**6.4 Recommendations**

IT and end users should weigh security versus usability trade-offs when allowing systems to utilize Sleep mode with SED. Common recommendations to IT and end users regarding integration of SEDs into systems include:

- Disable Sleep mode
- Document and communicate policies disallowing use of Sleep mode outside of company premises
- Deploy technology measures to enforce the disallowing of Sleep mode outside of company premises